## **Linux Info Tag 23**

## Ein bisschen was von allem FOSS, Cristina Bez

## **Muffinrezept**

<u> 1980 - Johann Barbara, martxa alemaniar a</u>

<u> 1989 - Johann Barn, mars eta bat erroman erroman erroman erroman erroman erroman erroman erroman erroman err</u>

 $\overline{\phantom{0}}$ 

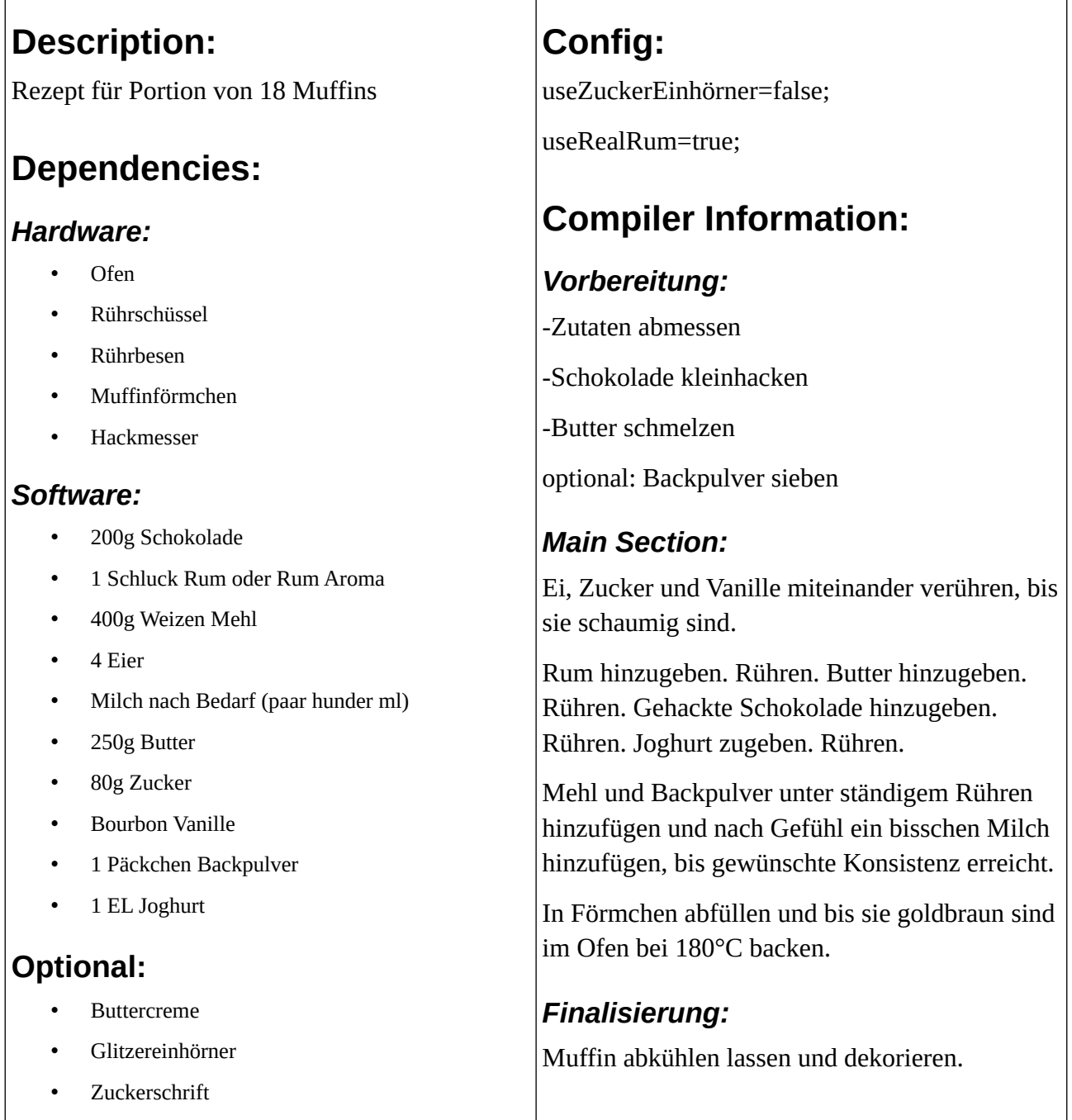